# Oracle MICROS Simphony Essentials **Edition** Security Guide

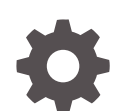

F44999-06 January 2024

ORACLE

Oracle MICROS Simphony Essentials Edition Security Guide,

F44999-06

Copyright © 2020, 2024, Oracle and/or its affiliates.

This software and related documentation are provided under a license agreement containing restrictions on use and disclosure and are protected by intellectual property laws. Except as expressly permitted in your license agreement or allowed by law, you may not use, copy, reproduce, translate, broadcast, modify, license, transmit, distribute, exhibit, perform, publish, or display any part, in any form, or by any means. Reverse engineering, disassembly, or decompilation of this software, unless required by law for interoperability, is prohibited.

The information contained herein is subject to change without notice and is not warranted to be error-free. If you find any errors, please report them to us in writing.

If this is software, software documentation, data (as defined in the Federal Acquisition Regulation), or related documentation that is delivered to the U.S. Government or anyone licensing it on behalf of the U.S. Government, then the following notice is applicable:

U.S. GOVERNMENT END USERS: Oracle programs (including any operating system, integrated software, any programs embedded, installed, or activated on delivered hardware, and modifications of such programs) and Oracle computer documentation or other Oracle data delivered to or accessed by U.S. Government end users are "commercial computer software," "commercial computer software documentation," or "limited rights data" pursuant to the applicable Federal Acquisition Regulation and agency-specific supplemental regulations. As such, the use, reproduction, duplication, release, display, disclosure, modification, preparation of derivative works, and/or adaptation of i) Oracle programs (including any operating system, integrated software, any programs embedded, installed, or activated on delivered hardware, and modifications of such programs), ii) Oracle computer documentation and/or iii) other Oracle data, is subject to the rights and limitations specified in the license contained in the applicable contract. The terms governing the U.S. Government's use of Oracle cloud services are defined by the applicable contract for such services. No other rights are granted to the U.S. Government.

This software or hardware is developed for general use in a variety of information management applications. It is not developed or intended for use in any inherently dangerous applications, including applications that may create a risk of personal injury. If you use this software or hardware in dangerous applications, then you shall be responsible to take all appropriate fail-safe, backup, redundancy, and other measures to ensure its safe use. Oracle Corporation and its affiliates disclaim any liability for any damages caused by use of this software or hardware in dangerous applications.

Oracle®, Java, MySQL and NetSuite are registered trademarks of Oracle and/or its affiliates. Other names may be trademarks of their respective owners.

Intel and Intel Inside are trademarks or registered trademarks of Intel Corporation. All SPARC trademarks are used under license and are trademarks or registered trademarks of SPARC International, Inc. AMD, Epyc, and the AMD logo are trademarks or registered trademarks of Advanced Micro Devices. UNIX is a registered trademark of The Open Group.

This software or hardware and documentation may provide access to or information about content, products, and services from third parties. Oracle Corporation and its affiliates are not responsible for and expressly disclaim all warranties of any kind with respect to third-party content, products, and services unless otherwise set forth in an applicable agreement between you and Oracle. Oracle Corporation and its affiliates will not be responsible for any loss, costs, or damages incurred due to your access to or use of third-party content, products, or services, except as set forth in an applicable agreement between you and Oracle.

# **Contents**

### [Preface](#page-3-0)

### 1 [Simphony Essentials Edition Security Overview](#page-4-0)

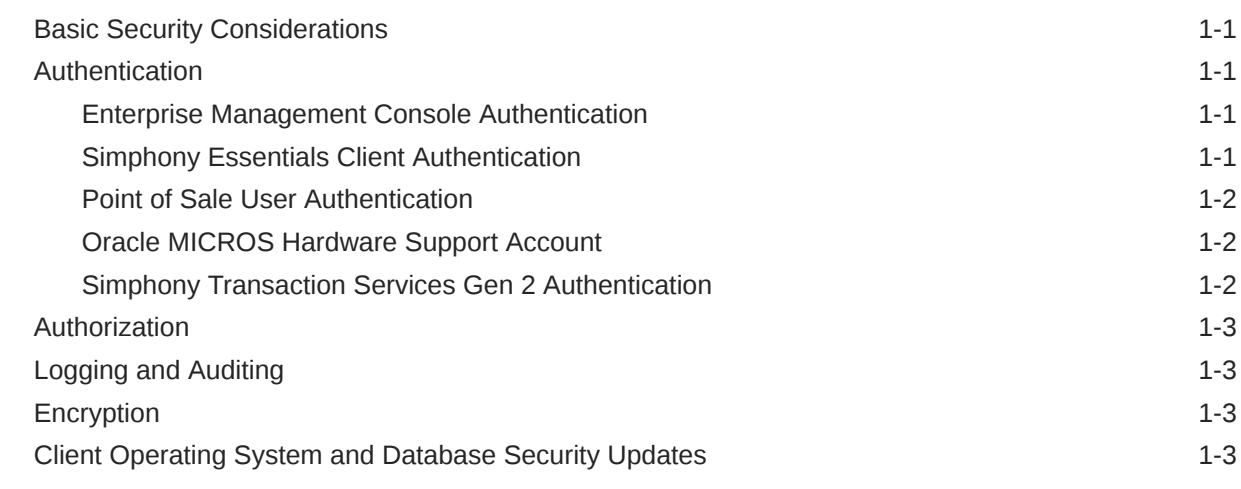

## 2 [Configure Workstation Database Passwords](#page-7-0)

## 3 [Simphony Port Numbers](#page-8-0)

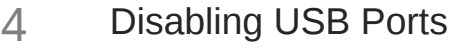

## 5 [Secure Communications for Simphony Payment Interface](#page-10-0)

# <span id="page-3-0"></span>Preface

The Oracle MICROS Simphony Cloud Service, Essentials Edition, is the point-of-sale solution for small- and medium-sized restaurants.

#### **Purpose**

This document provides security reference and guidance for Oracle MICROS Simphony Cloud Service, Essentials Edition.

#### **Audience**

This document is intended for:

- Implementation Teams
- System Owners
- **End Users**

#### **Customer Support**

To contact Oracle Customer Support, access the Customer Support Portal at:

#### <https://iccp.custhelp.com/>

When contacting Customer Support, please provide the following:

- Product version and program/module name
- Functional and technical description of the problem (include business impact)
- Detailed step-by-step instructions to re-create
- Exact error message received and any associated log files
- Screenshots of each step you take

#### **Documentation**

Product documentation is available on the Oracle Help Center at [https://](https://docs.oracle.com/en/industries/food-beverage/pos.html) [docs.oracle.com/en/industries/food-beverage/pos.html](https://docs.oracle.com/en/industries/food-beverage/pos.html).

#### **Revision History**

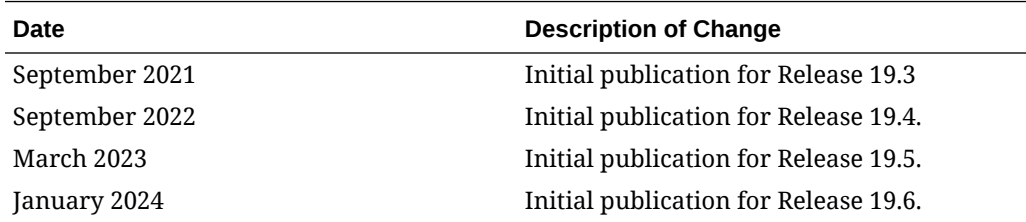

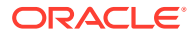

# <span id="page-4-0"></span>1 Simphony Essentials Edition Security **Overview**

This chapter provides an overview of Oracle MICROS Simphony Essentials security and explains the general principles of application security.

## Basic Security Considerations

The following principles are fundamental to using any application securely:

- Install the software securely. For example, use firewalls, secure protocols using TLS (SSL), and secure passwords.
- Learn about and use the Simphony Essentials security features. Keep up to date on security information.
- Keep the software up to date by installing the latest product releases and patches as soon as possible. See the Critical Patch Updates and Security Alerts website, located at <http://www.oracle.com/technetwork/topics/security/alerts-086861.html> to access this information.
- Limit user access to necessary job functions. Review user privileges periodically to determine relevance to current work requirements.
- Monitor system activity. Establish who should access which system components, and how often, and monitor those components.

## Authentication

Authentication is the process of ensuring that people on both ends of the connection are legitimate. Authentication is applicable to entities trying to access a service, and entities providing the service.

## Enterprise Management Console Authentication

Each user has a unique username and must enter it along with their valid password to access the Enterprise Management Console (EMC). Passwords must adhere to the system's complexity requirements, as follows:

- The password must be a minimum of 8 characters and a maximum of 20 characters.
- The password must contain letters, numbers, and special characters like:
	- $!$  " # \$ % & ' ( ) \* + , . / : ; < = > ? @ [ \ ] ^ \_ ` { | } ~
- The user must not choose a password equal to the last 4 passwords used.

## Simphony Essentials Client Authentication

The Simphony Essentials Point of Sale (POS) and Kitchen Display System (KDS) clients connect to the cloud using HTTPS and TLS 1.2.

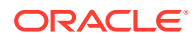

<span id="page-5-0"></span>The software installation process, performed by the Oracle MICROS Client Application Loader application, includes an initial authentication step. This step requires the user to enter their EMC credentials, and if the user has the required privilege to connect a device to the system, the installation process proceeds.

After successful authentication, the cloud service creates a pair of RSA 2048–bit keys and sends the public key to the client. The client uses the public key to create an authentication header used for each message sent to the cloud service. The cloud service uses the corresponding private key to validate message authenticity (i.e. whether the message was generated by a legitimate client) before processing its contents.

### Point of Sale User Authentication

The POS client authenticates users by way of using a numeric value assigned to each user, via one of the following methods:

- Swiping a Magnetic Card
- Tapping a RFID card
- Entering the numbers by using the touchscreen buttons

The POS client also supports fingerprint authentication as either an additional or as the only authentication method. Fingerprint authentication is used either in conjunction with or in place of the numeric value.

### Oracle MICROS Hardware Support Account

A support user account is created during the Oracle MICROS workstation hardware installation process. Securely store the password for this account to prevent unauthorized system access. Only provide this information when necessary to diagnose system issues.

## Simphony Transaction Services Gen 2 Authentication

Simphony Transaction Services Gen 2 (STSG2) utilizes the following authentication mechanisms for the following components:

- **STSG2 Human Integrator Authentication**: Human integrators authenticate using OpenID Connect (OIDC). For more information on how to create and configure OIDC accounts for human integrators, refer to the *Oracle Cloud Applications* documentation.
- **STSG2 Third-Party Components**: Third-party integrator components authenticate through human integrators during installation, after authentication via the OpenID Connect Authorization Code Flow. For more information on how to create and configure OIDC accounts for third-party components, refer to the *Oracle Cloud Applications* documentation.
- **STSG2 Location-Level API Authentication**: The local STSG2 API uses X.509 certificates at the transport level (that is, TLS v1.2) for server-side authentication. For more information on how to configure these certificates, refer to the *Oracle MICROS Simphony Essentials Configuration Guide*.

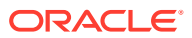

## <span id="page-6-0"></span>Authorization

Authorization is the setting of user privileges to determine what users are able to do after accessing a system.

Simphony Essentials handles authorization using a role-based access control (RBAC) mechanism. RBAC defines a set of privileges and actions that can be performed for each role. Administrators assign one or more roles to each user depending on their specific access requirements to the different features and functions within Simphony Essentials. Follow the principle of "least privilege" when assigning roles to users; in other words, only assign the required roles for their duties.

User privileges are configured in EMC. Refer to the *Oracle MICROS Simphony Essentials Configuration Guide* for more information about creating and assigning roles to Simphony Essentials users.

## Logging and Auditing

Simphony Essentials keeps a chronological record of system changes and other events, such as successful and failed logins to the EMC, in the Audit Trail module within the EMC. This logging behavior is enabled by default and does not require additional configuration.

Use the Audit Trail module to view and search log records at any time.

Refer to the *Oracle MICROS Simphony Essentials Configuration Guide* for more information about logging and auditing.

## **Encryption**

Encryption is the reversible transformation of data from an original format (plain text) to a difficult-to-interpret format (cipher text).

Point of Sale clients provide end-to-end encryption of sensitive information by using a combination of asymmetric (that is, RSA-2048) and symmetric (that is, AES-256) encryption schemes. Only the Simphony Cloud Service, Essentials Edition, can decrypt the data after it arrives securely in the data center.

Simphony Essentials encrypts all cloud communications using HTTPS and TLS 1.2.

## Client Operating System and Database Security Updates

Oracle Linux for MICROS hardware receives operating system updates directly from the Oracle MICROS Simphony Cloud Service. After each cloud update, update the on-premise hardware as soon as possible to ensure the updates are applied.

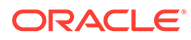

# <span id="page-7-0"></span>2 Configure Workstation Database Passwords

To maintain workstation database access control, you must assign unique usernames and complex passwords in the Simphony EMC.

Refer to the topic **Configure Workstation Database Passwords** in the *Oracle MICROS Simphony Essentials Configuration Guide* for more information about configuring workstation database passwords.

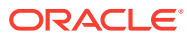

# <span id="page-8-0"></span>3 Simphony Port Numbers

Many port numbers are configurable in the EMC. Open only the minimum required ports based upon the installation type and deployment configuration. Refer to the following tables:

#### **Table 3-1 Enterprise Ports**

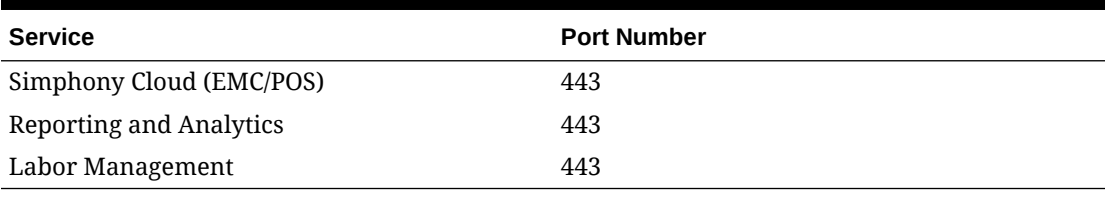

#### **Table 3-2 Property Ports**

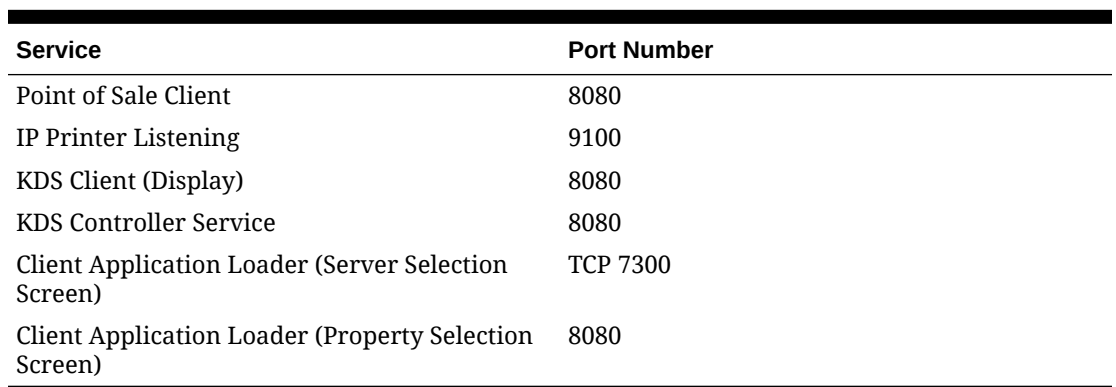

# <span id="page-9-0"></span> $\Delta$ Disabling USB Ports

Locking down the USB ports on the Oracle MICROS Hardware provides additional protection from unwanted intrusions.

Follow these directions to disable unnecessary USB ports:

#### **Workstation 600 Series**

- **1.** Press the **F2** key while the workstation is starting up to enter the BIOS/Setup screen.
- **2.** Navigate to and select the **Advanced** tab.
- **3.** Select **Special Configuration**.
- **4.** Select the desired **USB port**.
- **5.** Press **Enter**, scroll up to **Disabled**, and then press **Enter** again to select it.
- **6.** Press the **F10** key to save and exit.

#### **Workstation 310**

- **1.** Press the **F2** key while the workstation is starting up to enter the BIOS/Setup screen.
- **2.** Select **Special Configuration**.
- **3.** Select the desired **USB port** from the drop-down list, and then select **Disabled**.
- **4.** Click **Save**.
- **5.** Confirm the save by clicking **Yes** from the Setup Confirmation prompt.

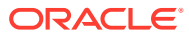

<span id="page-10-0"></span>5

# Secure Communications for Simphony Payment Interface

The Simphony Payment Interface (SPI) is a set of messages exchanged between the Simphony Transaction System and Payment Service Providers (PSPs). The purpose of the interface is to securely collect electronic payments, keeping the transaction system free of Payment Card Industry (PCI) data.

Simphony configurations must use a secure channel to communicate with PSPs. The level of security varies depending on the provider. The following list contains more information about secure communications with PSPs:

- **Without TLS Support**: Simphony communicates with the PSP by using a standard HTTP connection without encryption. In addition to using this configuration, other compensating controls (such as Microsoft NT LAN Manager) can be used to secure the network channel.
- **With TLS Support:** This configuration type has two options:
	- **Without Certificates**: The communication is secure, but the PSP does not provide a certificate and the client cannot validate the server private key.
	- **With Certificates**: Certificates are used to validate the server public key. The following certificate types are used by PSPs:
		- \* Certificates from a known Certificate Authority
		- \* Self-signed certificates
		- A provided .cer file

#### **TLS Client Certificate Support**

Client Certificates can be used in a similar manner as Server Certificates to validate that the client is a trusted client.

Certificate Handling by PSPs outside the scope of Client Certificates are known as .pfx files. They contain both private and public keys, along with a password to access the file. This file is sensitive and must be handled securely.

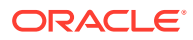